## أحمد عبد القادر الباكري

بسم الله الرحمن الرحيم خطوات التقسيم إلى ملفات في برنامج ++C Microsoft visual c

## بعد فتح برنامج++c visual Microsoft الخطوة األولى

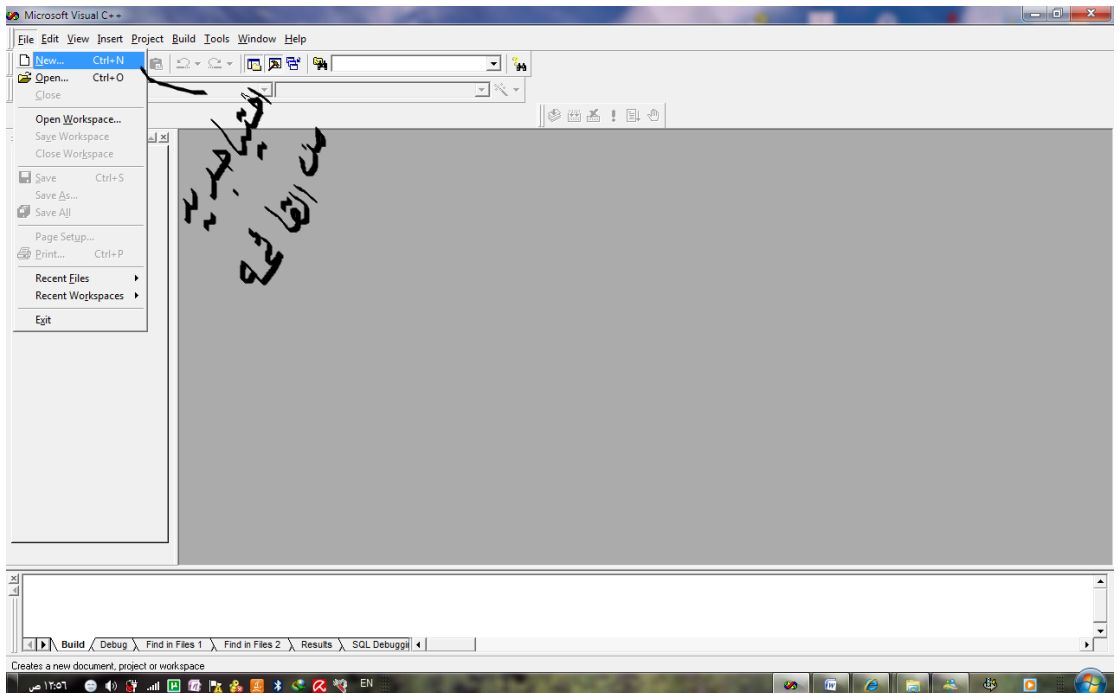

## الخطوة الثانية

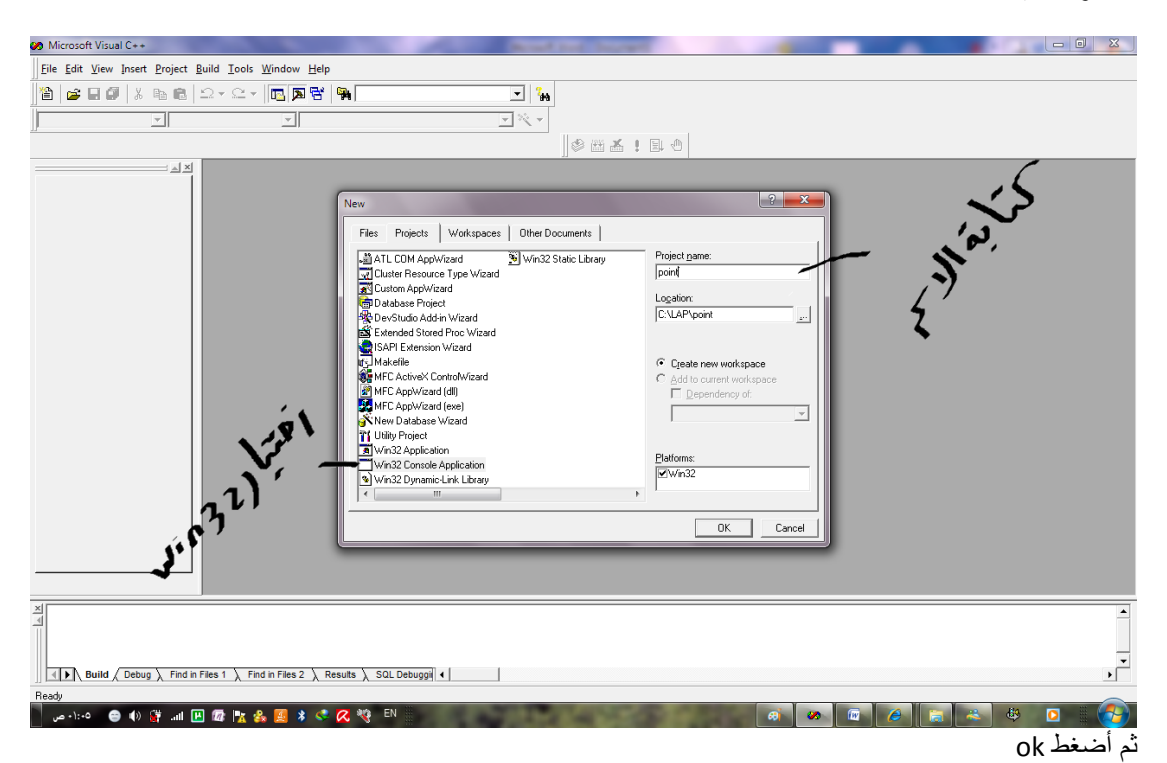

أحمد عبد القادر الباكري

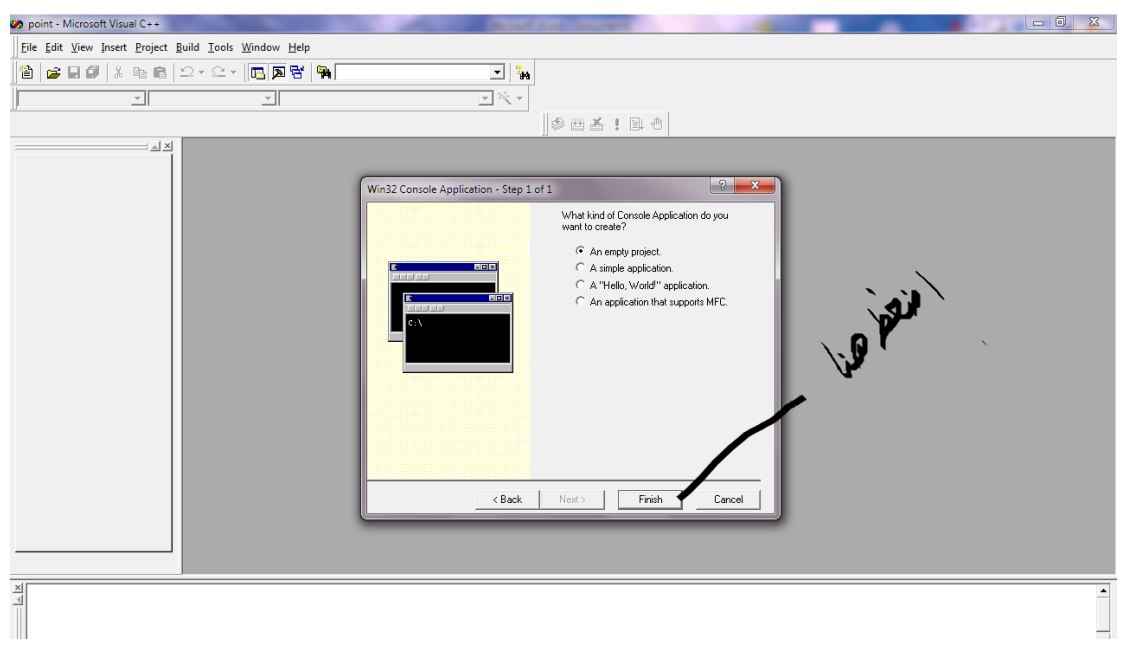

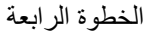

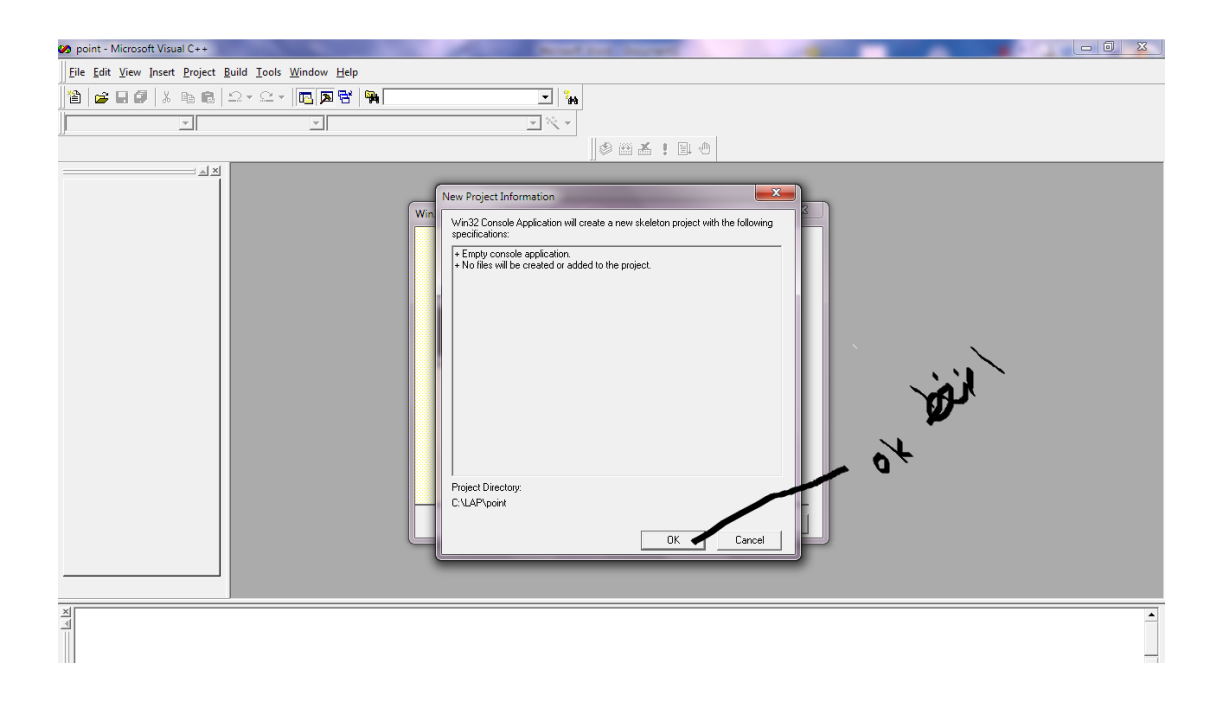

أحمد عبد القادر الباكري

الخطوة الخامسة

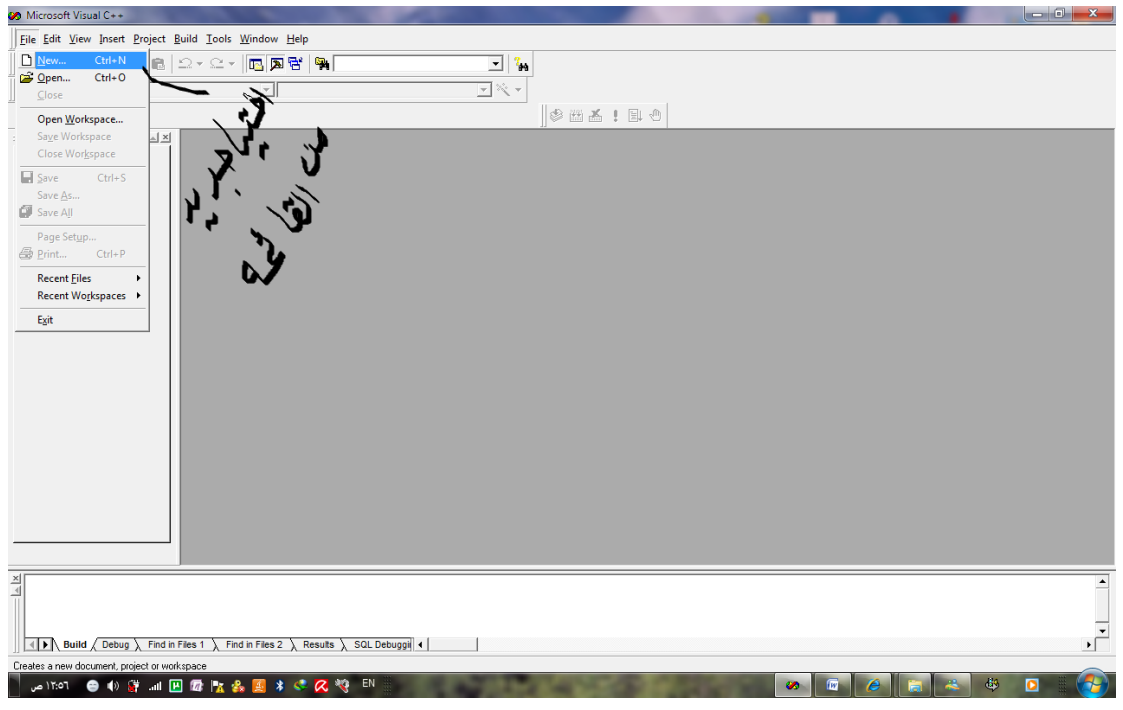

الخطوة السادسة

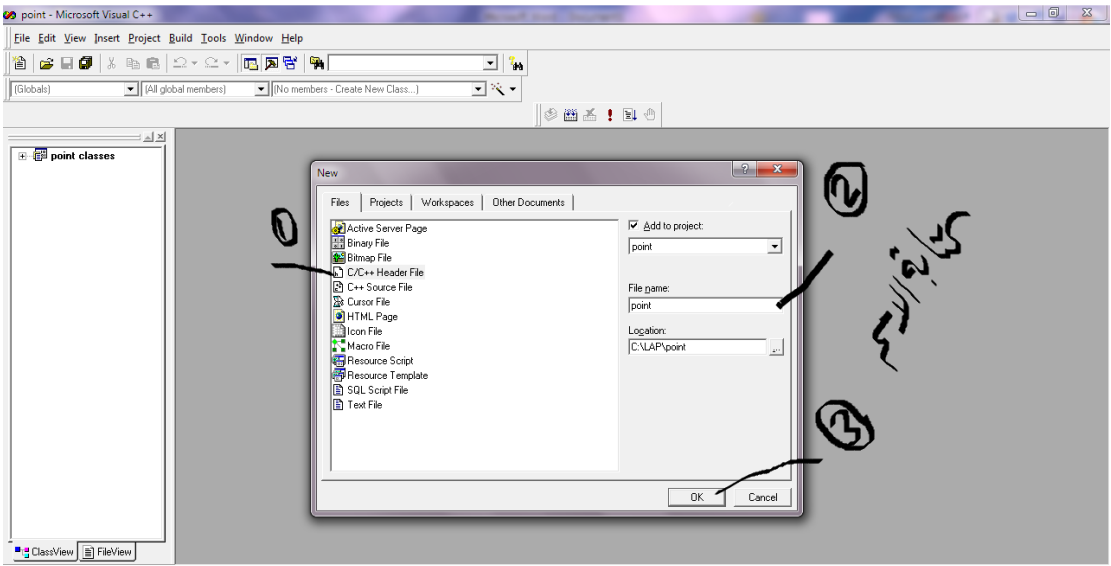

أحمد عبد القادر الباكري

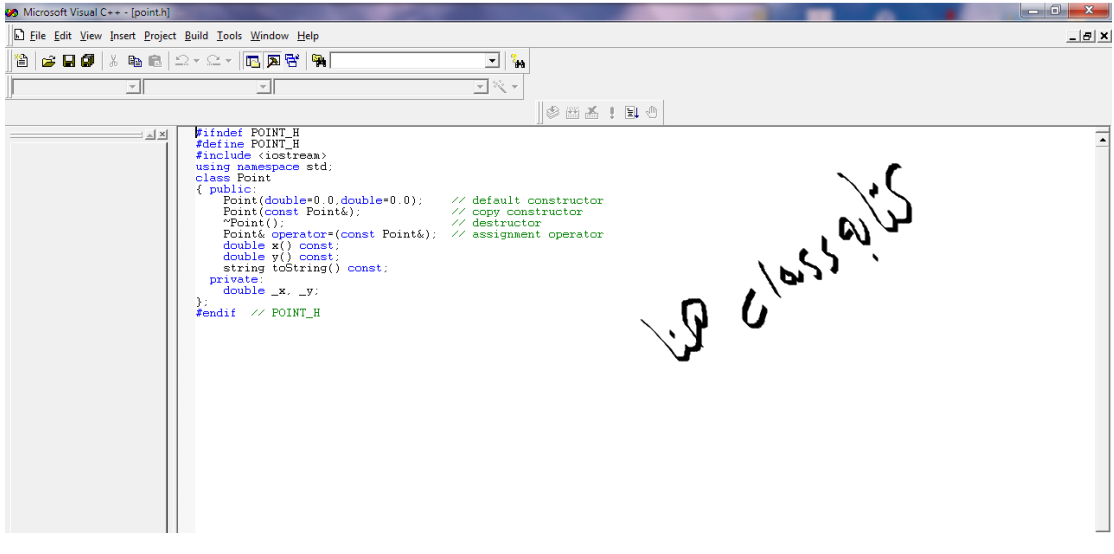

الخطوة الثامنة

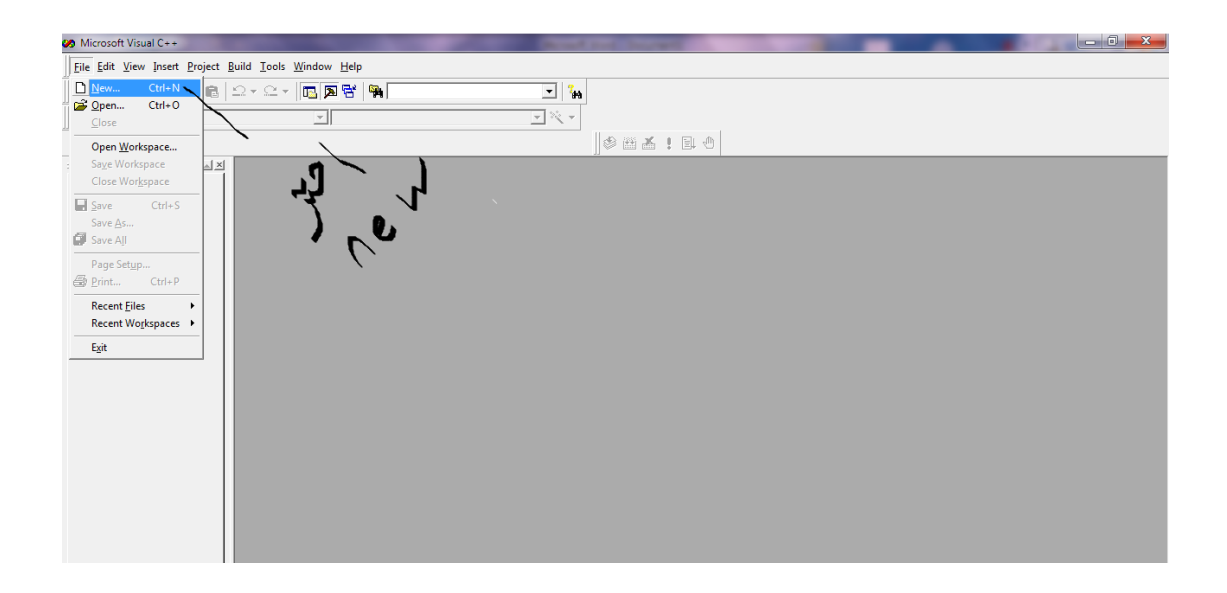

أحمد عبد القادر الباكري

## الخطوة التاسعة

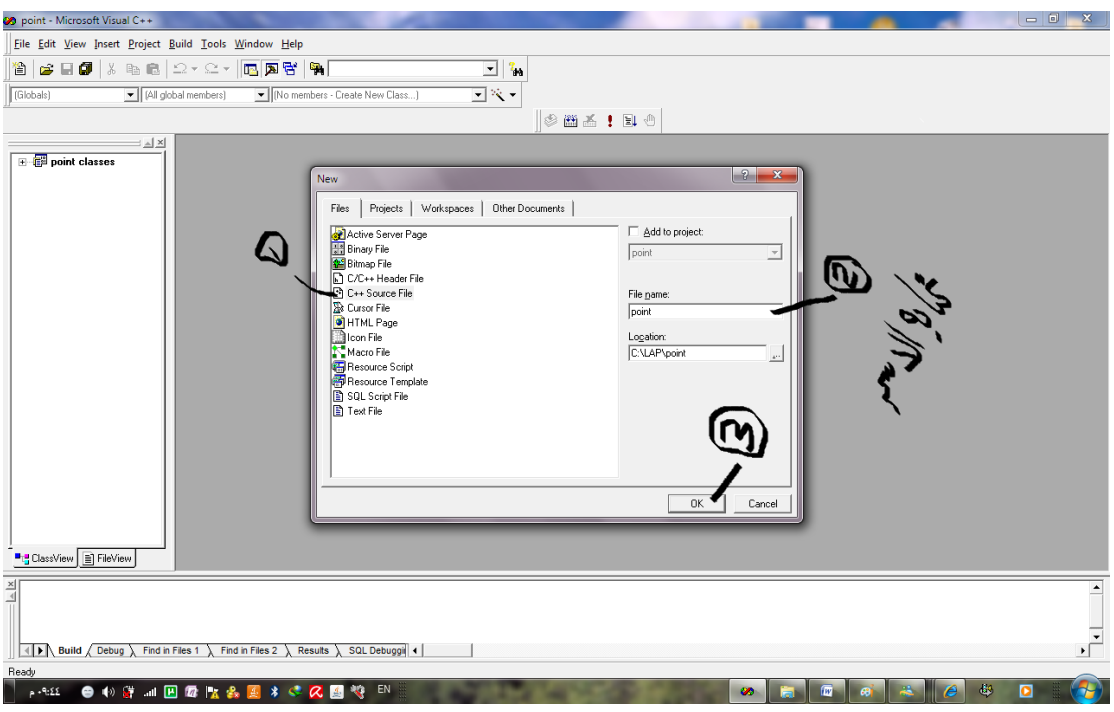

الخطوة العاشرة

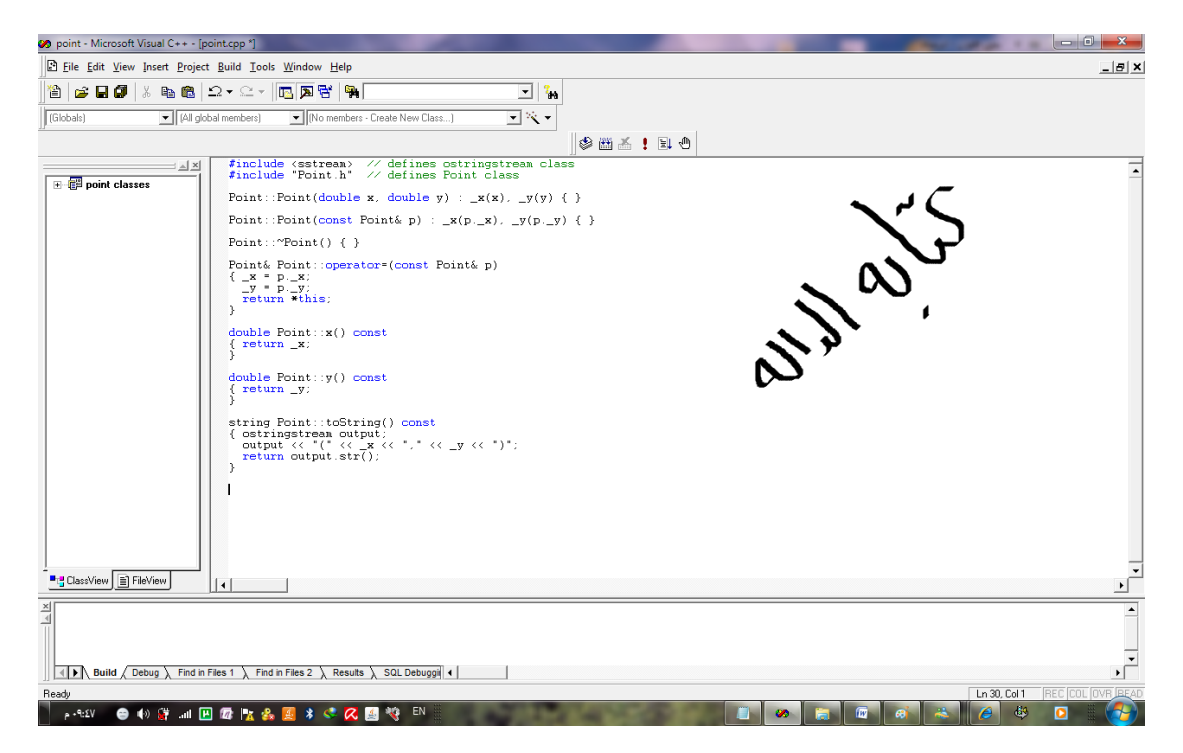

أحمد عبد القادر الباكري

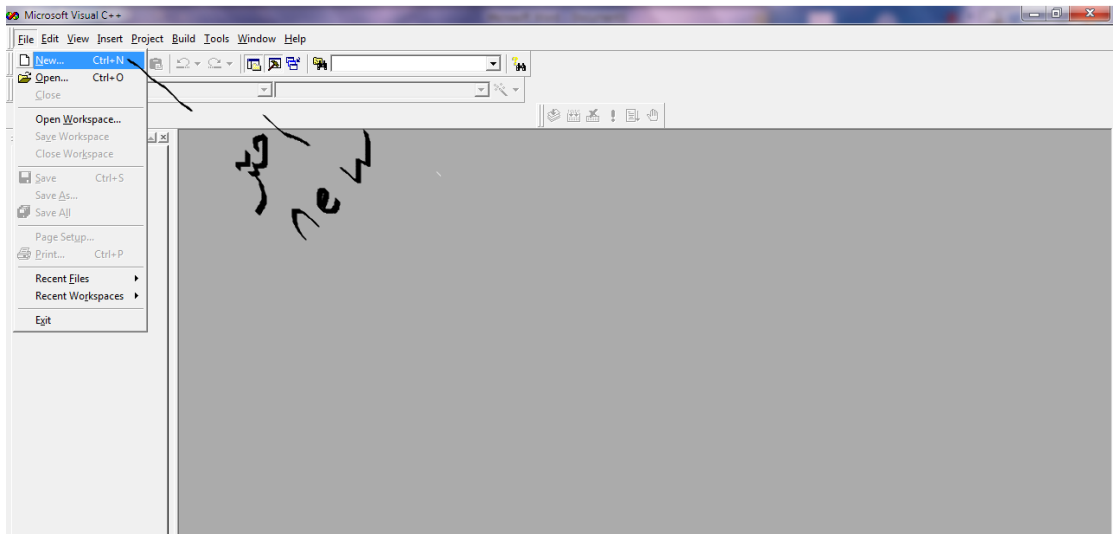

الخطوة الثانية عشر

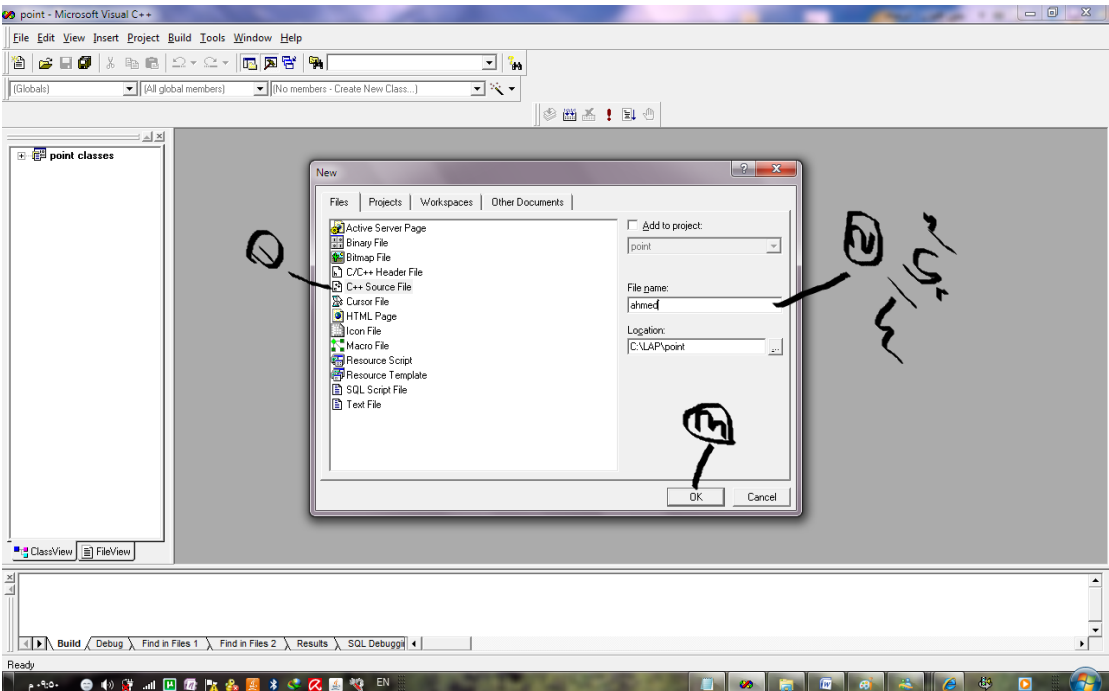

أحمد عبد القادر الباكري

الخطوة الثالثة عشر

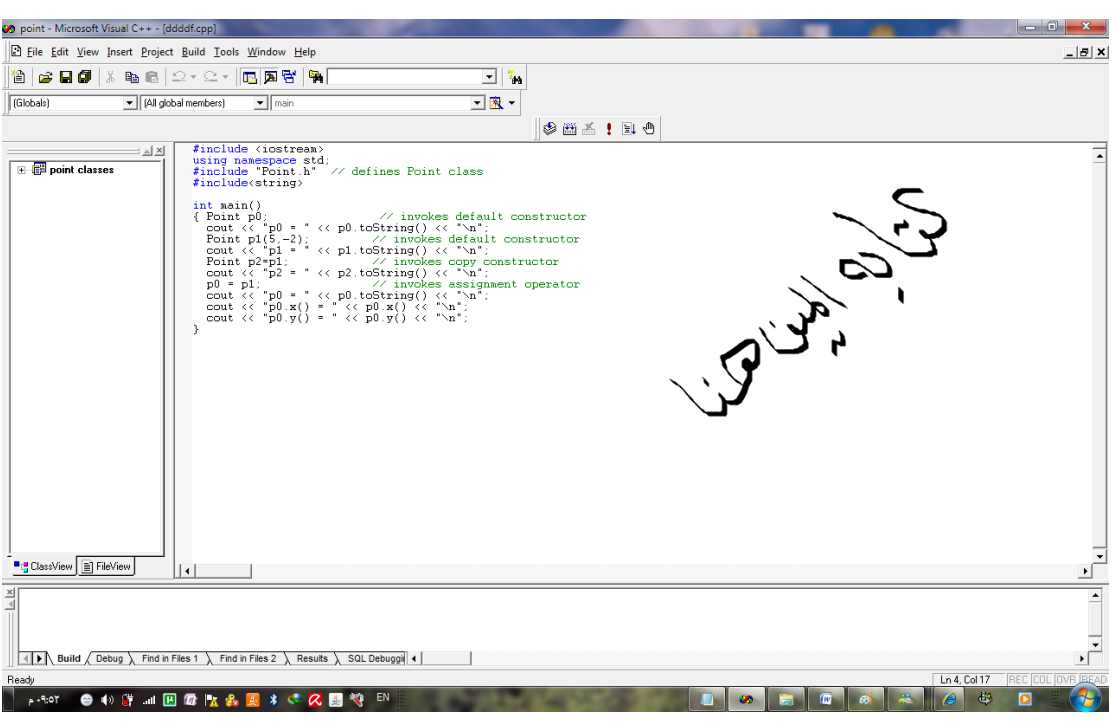

الخطوة الثالثة عشر

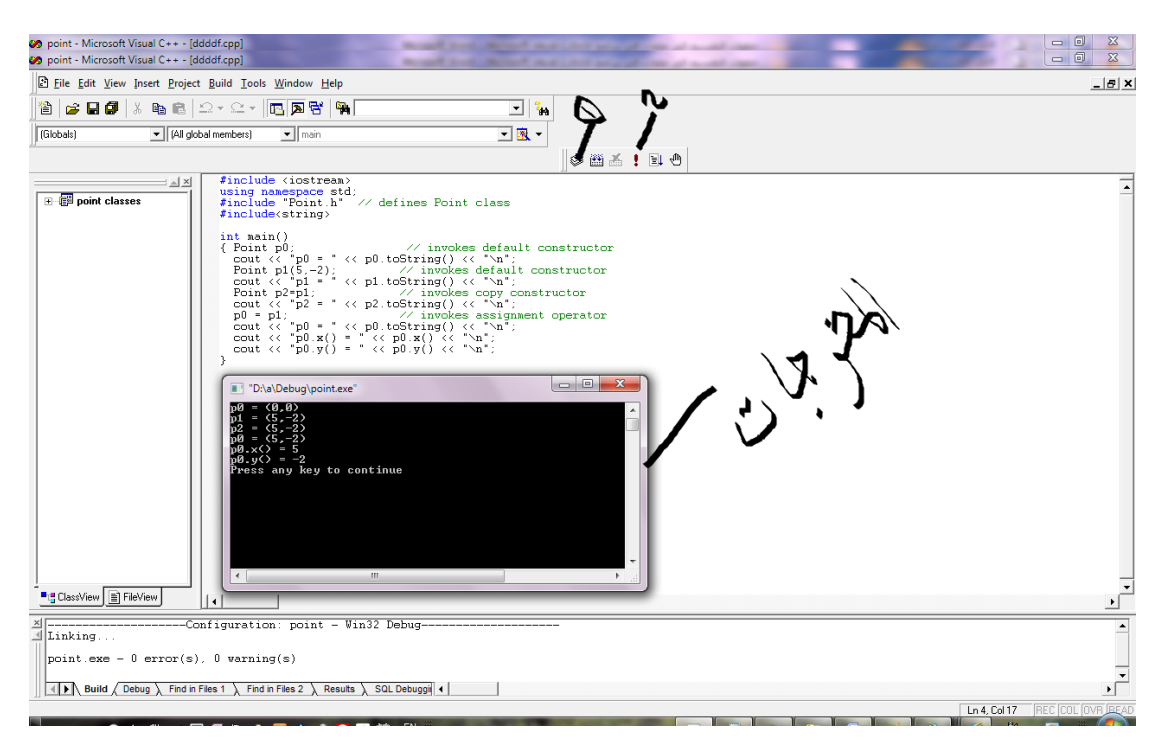